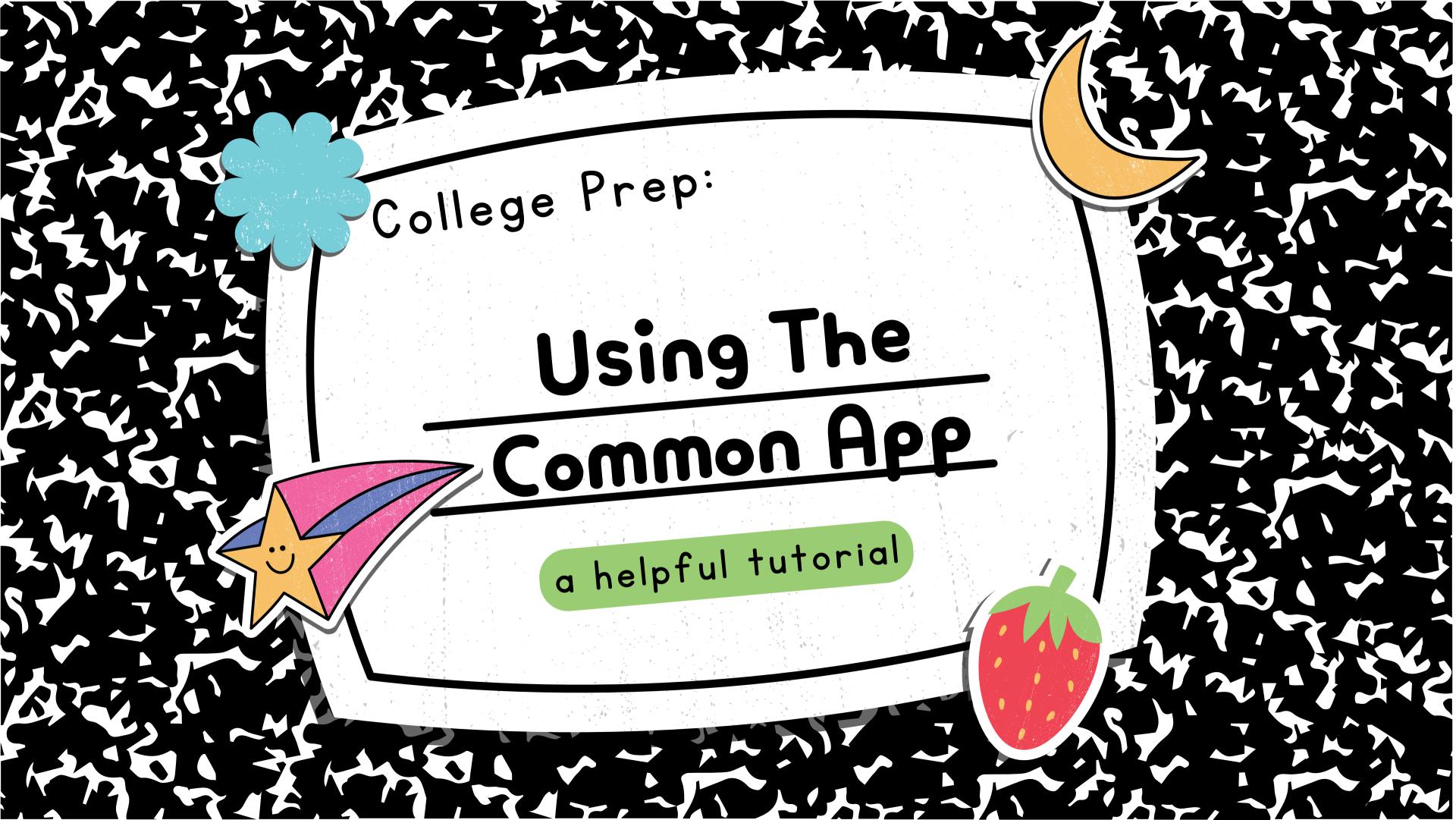

## Welcome!

Some colleges require students to use Common App to complete and submit ' their college application. Common App is a free application that can be downloaded directly from the App store. You can also sign into Common App on a computer or laptop using their website: https://www.commonapp.org/

Be sure to take a look at the application requirements on each of your top schools' admission pages FIRST to see if they allow or require students to use Common App for the application process.

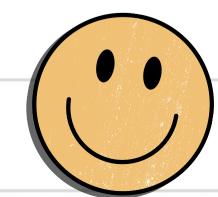

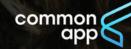

FIND A COLLEGE Plan for college - Apply to college - Support your students - Q

## Your future starts here

Apply to college for the first time or transfer to complete your degree. Navigate your entire colleg application journey with Common App.

Start your application

Explore more than 1,000 colleges on Common App

 $\bigcirc$  Enter college name

Click "Create an Account" and select "First year student." Enter your information to create an account.

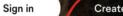

Create an accou

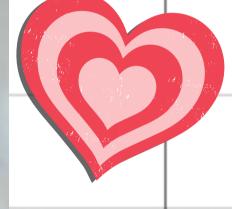

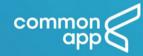

## Let's get started!

Welcome to Common App! Please tell us how you will use the system so we can prepare your account. If you are unsure, we encourage you to explore each option before you continue

Already have an account? Go to the login page.

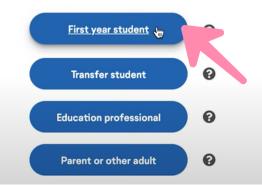

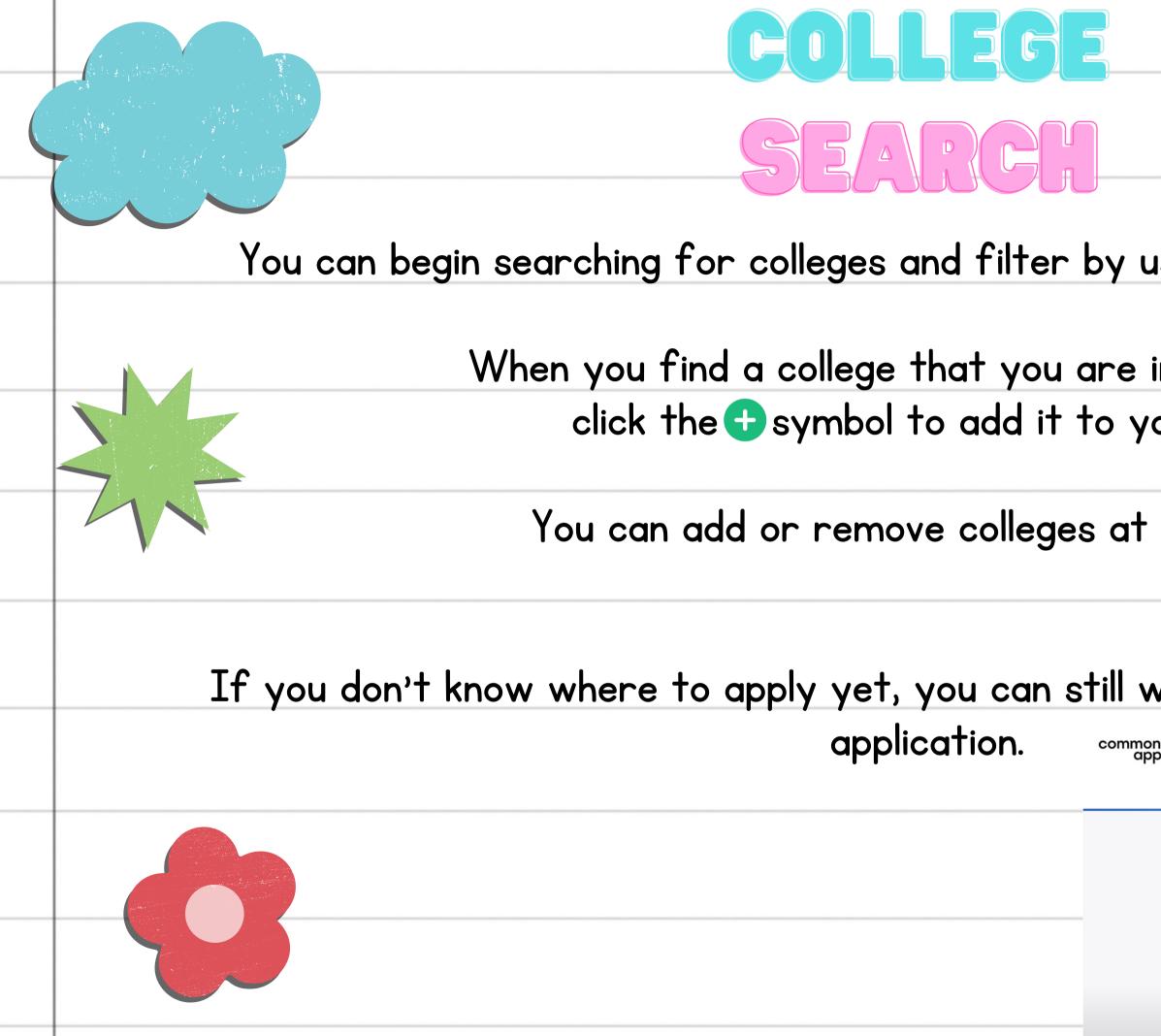

| ing the name or                                                                                                    | location.   |             |
|----------------------------------------------------------------------------------------------------|-------------|-------------|
| terested in,                                                                                                    |             |             |
| ur list.                                                                                                    |             |             |
| ny time.                                                                                                    |             |             |
|                                                                                                    |             |             |
|                                                                                                    |             | ·<br>WELCOM |
| Astboard My Colleges Common App<br>Astboard My Colleges Common App<br>College Search<br>College or City Name<br>Separate multiple search terms with a comma, e.g.: Washington, Boston<br>City Contentions | d Resources |             |

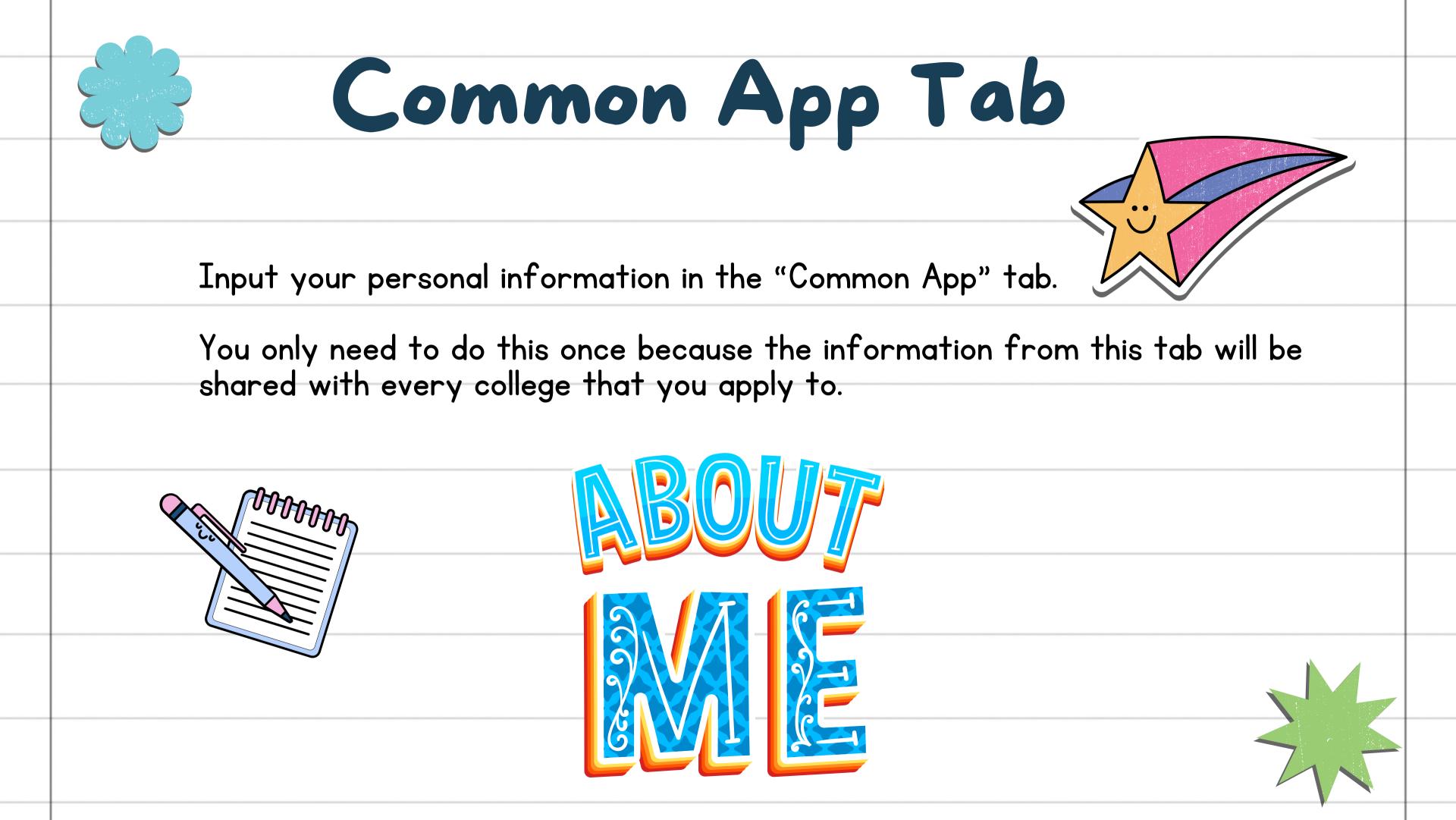

## Important Information

Some colleges charge a fee to submit the application. Some colleges a fee to submit the application. You can filter the search to f not require a fee. You may be eligible to request a fee waiver.

Some colleges require a personal essay. Some colleges do not r can submit a personal essay even if it is not required. Cor prompts to choose from.

|                                            |                                                                                                    |                                               |                       | 2                                                                           |   |
|--------------------------------------------|----------------------------------------------------------------------------------------------------|-----------------------------------------------|-----------------------|-----------------------------------------------------------------------------|---|
|                                            |                                                                                                    |                                               |                       | ,<br>                                                                       |   |
| •                                          | o not charge                                                                                                    |                                               |                       |                                                                             |   |
| ind w                                      | hich ones de                                                                                                    | D                                             |                       |                                                                             |   |
| · · ·                                      |                                                                                                    |                                               | <b>V</b>              |                                                                             |   |
| •                                          | re a persono<br>App has a                                                                                                    | •                                             |                       |                                                                             |   |
| nrd My Colleges                            | Common App College Search Financial Aid Reso                                                                                                    | burces                                        |                       |                                                                             |   |
| non App<br>rofile                          | Writing                                                                                                    | Preview                                       | Need h                | elp? Q                                                                      |   |
| amily                                      | Personal Essay                                                                                                    | ~                                             | change se<br>answers? |                                                                             |   |
| ducation<br>esting<br>ctivities<br>/riting | Some colleges require submission of the personal e<br>App. You may submit a personal essay to any colleg<br>required by that college. If not required by a college,<br>option during submission to include your essay or no<br>I understand | e, even if it is not<br>you will be given the | and chan<br>any quest | eturn at any time<br>ge your answer to<br>tion in the<br>App tab for future |   |
| ourses & Grades<br>college(s) require      | Here is the current list of colleges on your Dashboar<br>Personal Essay.                                                                                                    | d and whether they require the                |                       |                                                                             |   |
|                                            |                                                                                                    | Required                                      |                       |                                                                             |   |
|                                            | The energy demonstrates your shills, to write stands                                                                                                    | and consists on a                             |                       |                                                                             | - |

your list.

applications.

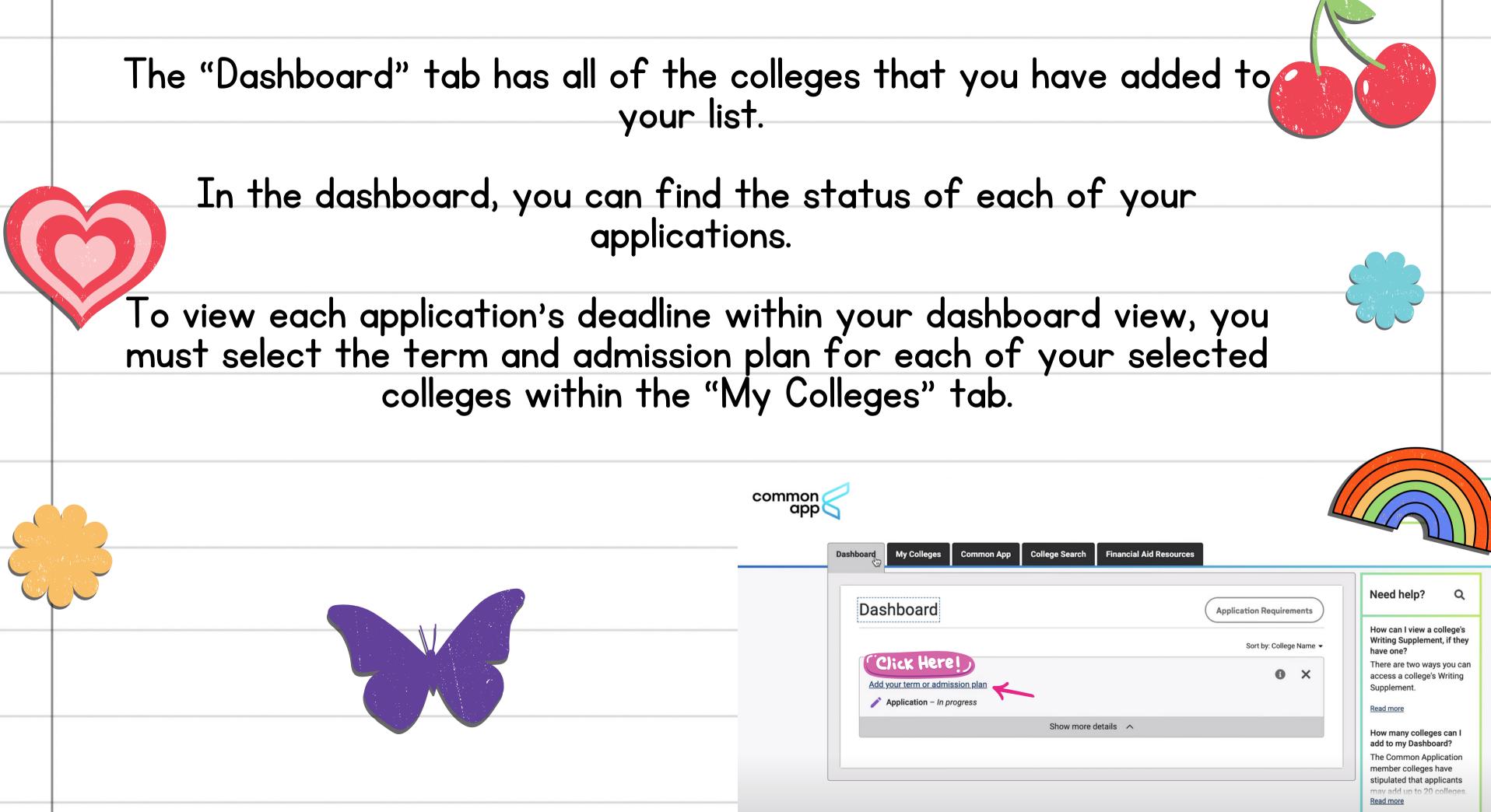

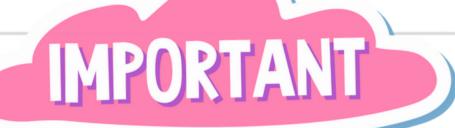

app

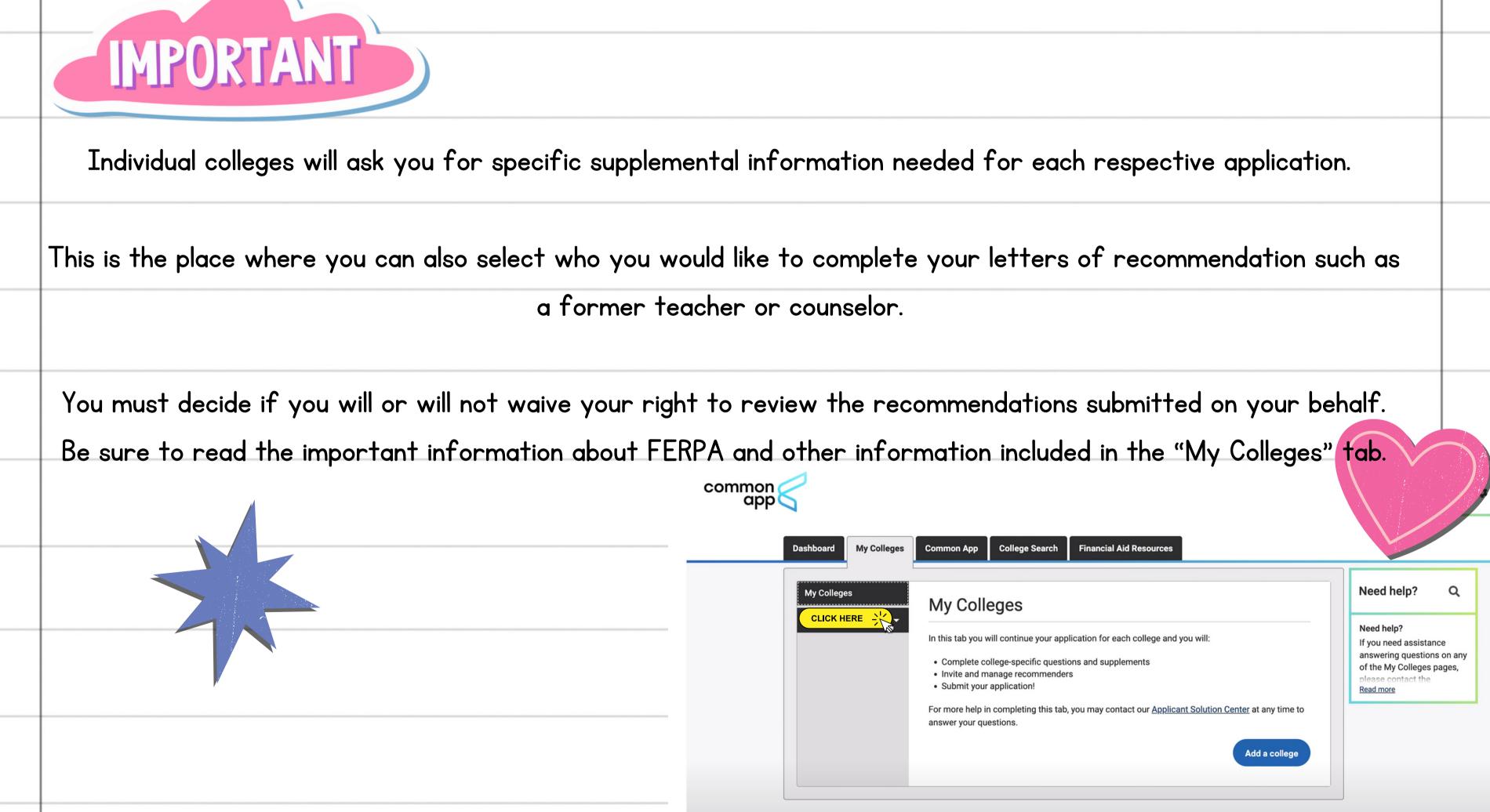

# Final Steps

You can review your entire application and make any edits within the "My Colleges" tab. Remember to give yourself plenty of time to prepare, review, and edit all parts of the applications AHEAD of the deadline.

After you review and edit, you will be directed to pay the application fee, as needed. Please note that just because you submit the payment for the application does not mean that you have submitted the actual application!

Read and sign the remaining important information and agreements. Now you can submit your application! common

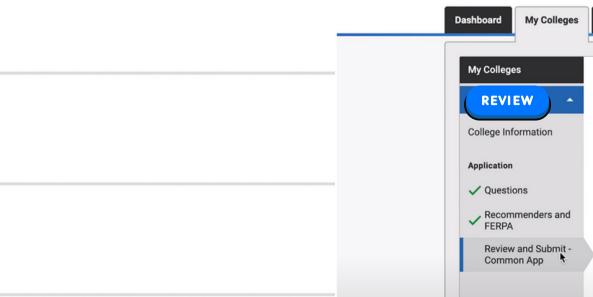

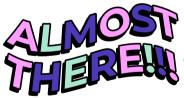

|       | Application Submission                                                                                                    | Need help? Q                                                                                                    |
|-------|----------------------------------------------------------------------------------------------------|----------------------------------------------------------------------------------------------------|
| •     | You are ready to review and submit your application to Savannah College of Art and Design! The submission process includes the following steps:                                                                                                    | Need Help?<br>If you need assistance<br>answering questions on an<br>of the My Colleges pages,<br>please contact the<br><u>Read more</u> |
| nit - | Application payment will take you to a secure, third-party payment service.<br>Once you have paid the application fee, you must return to the Common<br>App. Your application will not be submitted until you complete your<br>signature and confirmation. |                                                                                                    |

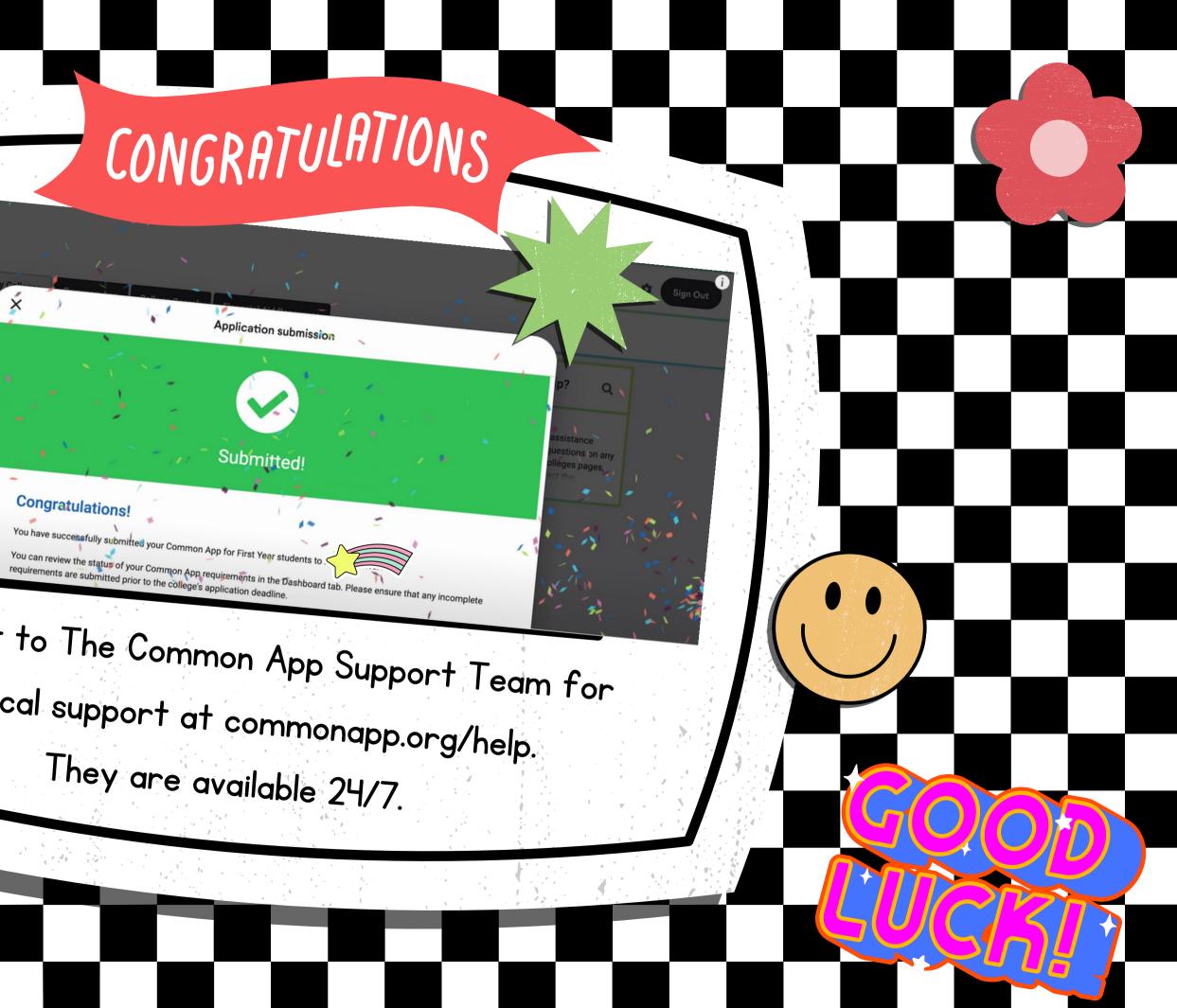

Reach out to The Common App Support Team for technical support at commonapp.org/help.

common

×,